## **DMM.Shops**

## **APIの設定方法**

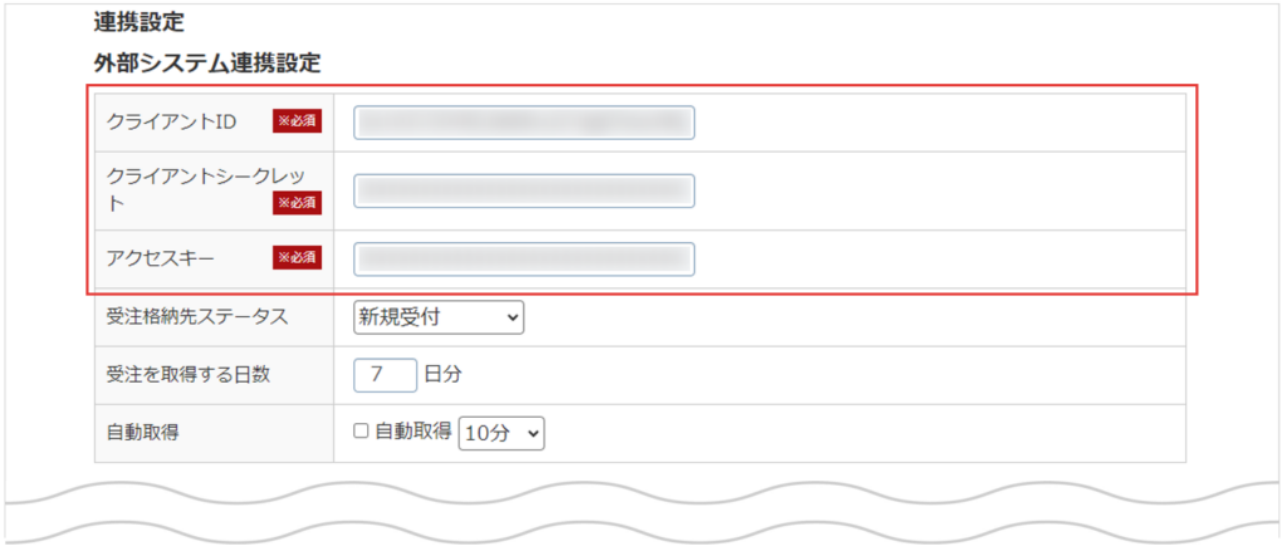

## DMM.Shops

DMM.Shops API

DMM.Shops 2 1 CSV

2 API

CSVでの商品登録の場合、CSV内に商品画像情報が無いため、在庫連携上でも商品画像無しの状態で商品登録が行われま

1 CSV

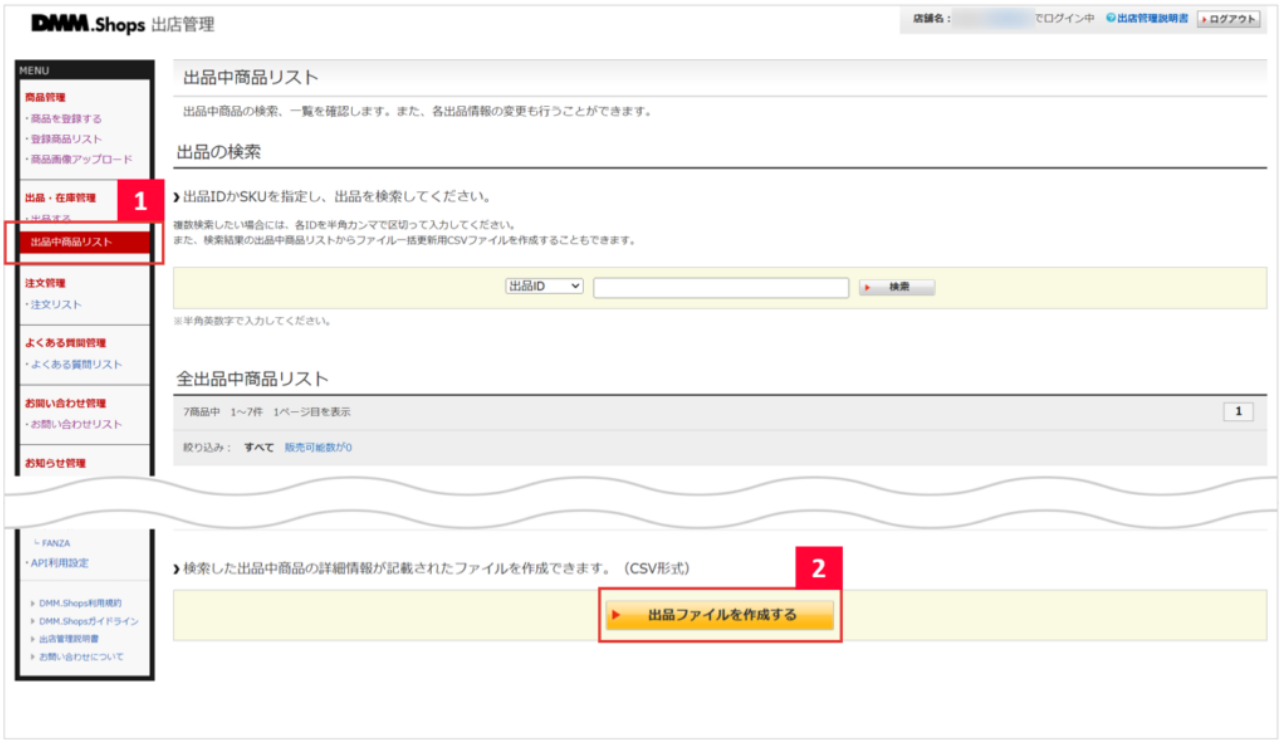

1 DMM.Shops MENU

 $2$ 

GoQSystem

## 2. API

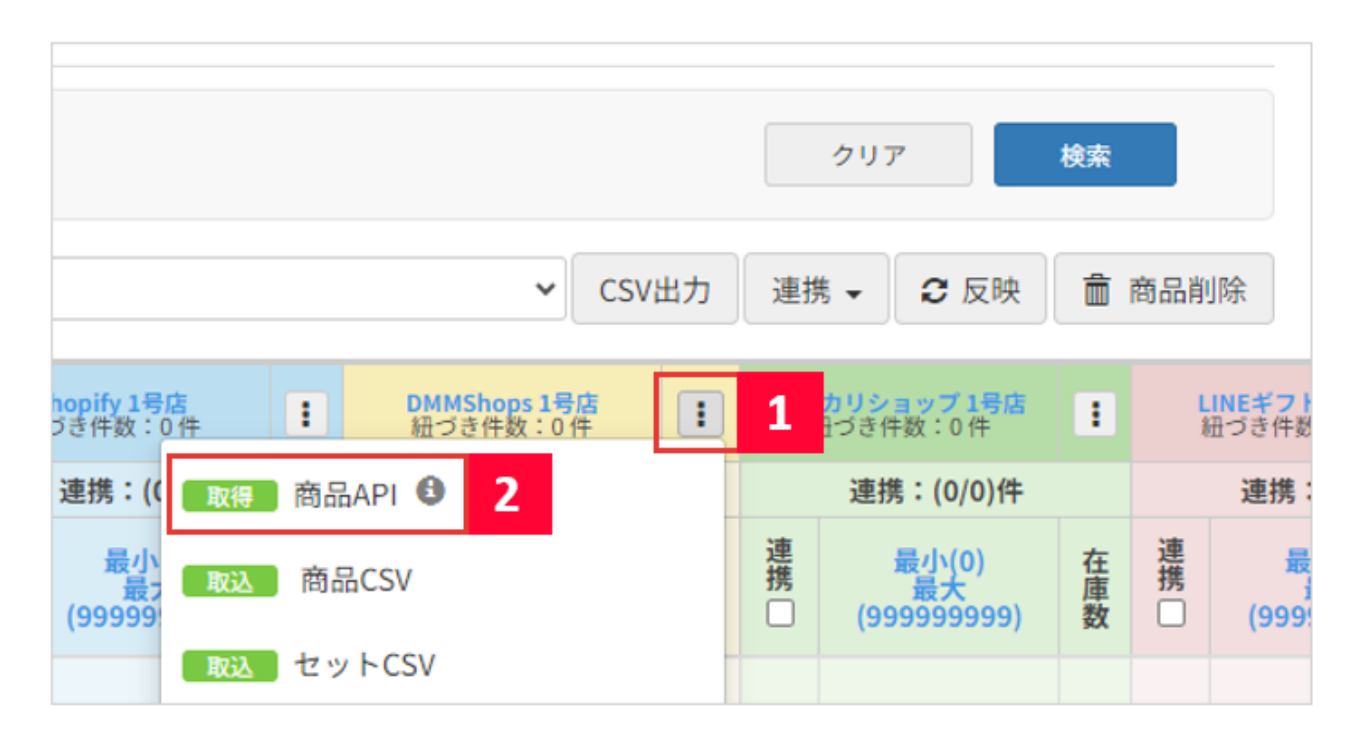

 $1$ 2 API

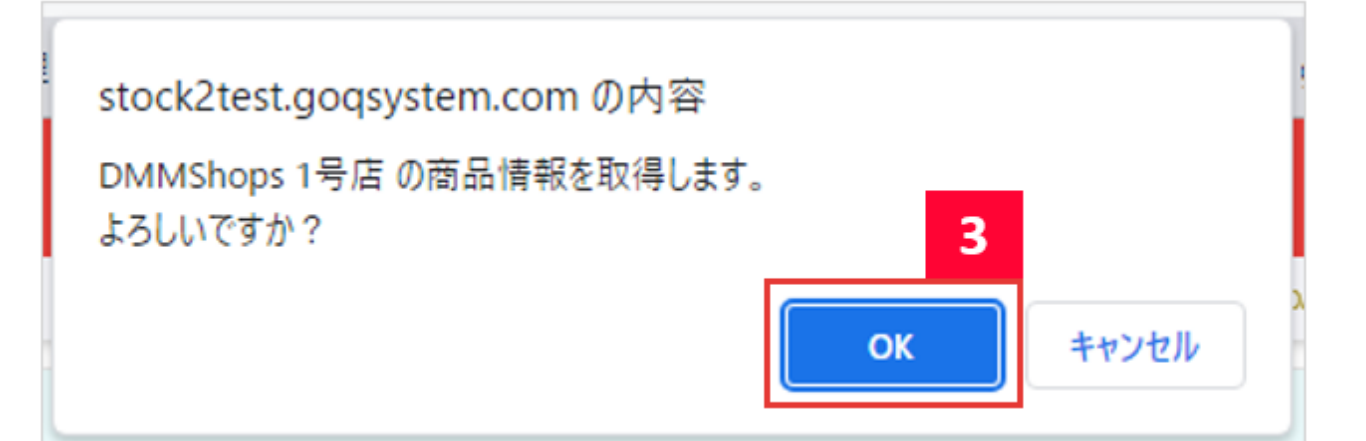

3 OK

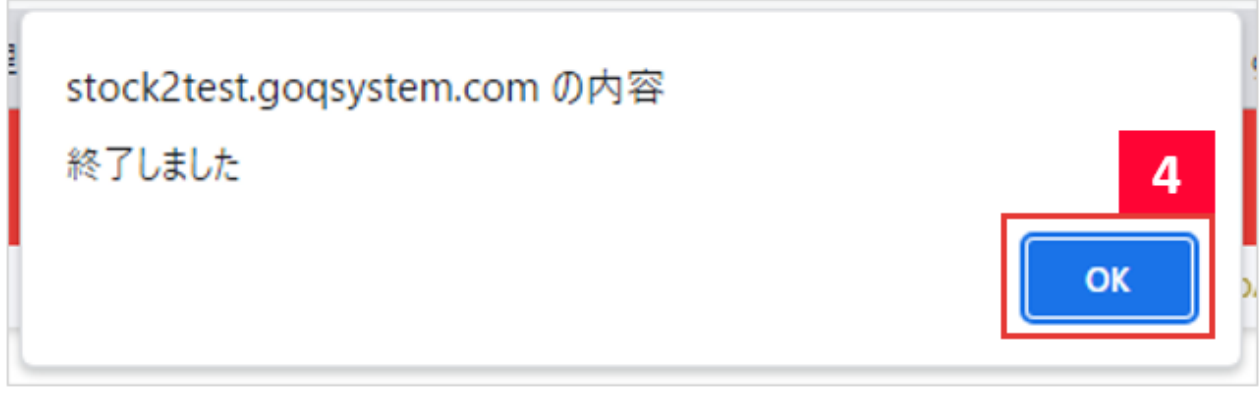

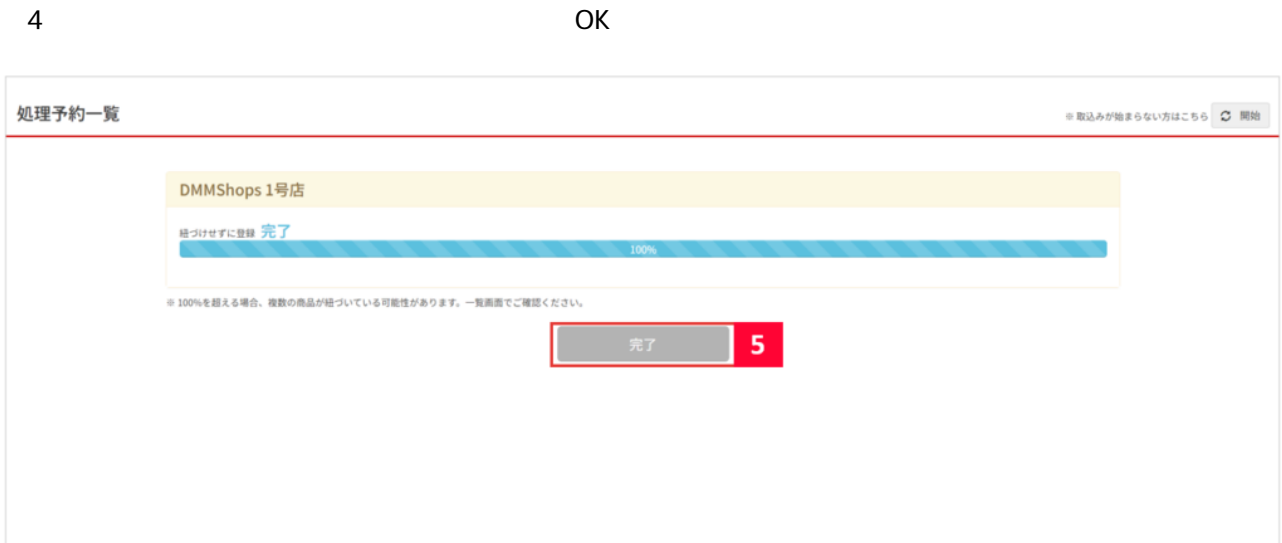

 $5$ 

DMM.Shops